#### Testing DNS Performance limits

#### Research by ISC for CAIDA Funded by NSF David Boggs, lead investigator

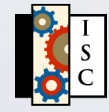

## DNSPERF Project overview

- Build testbed big enough to test .COM, .NET TLD service
- Test its maximum capacity (query rate at server overload point)
- Reconfigure to use DDNS for updates, IXFR for distribution
- Test under load, find maximum

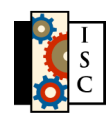

## Physical testbed

- 13 affordable COTS servers
- 1 Stealth master for IXFR sourcing
- Non-blocking GBE connectivity
- Load generator
- Update generator
- Monitoring

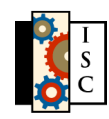

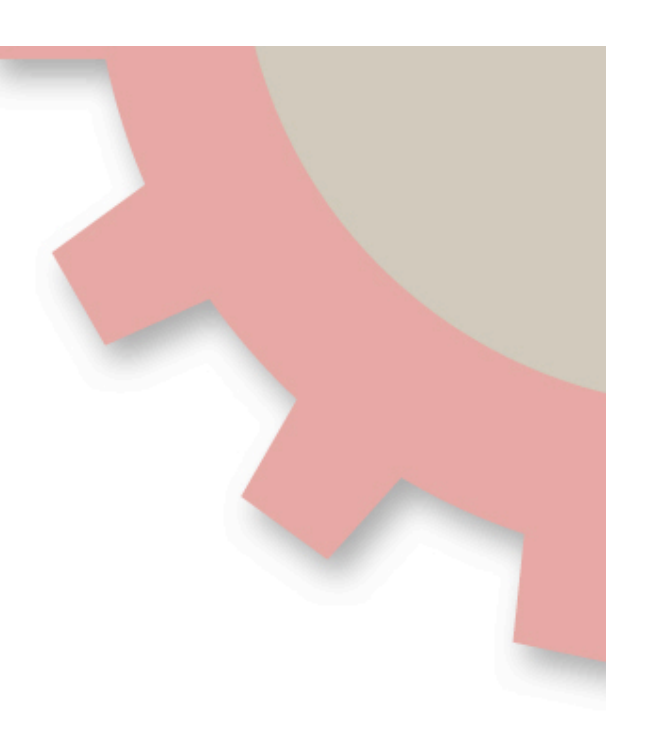

## Logical diagram

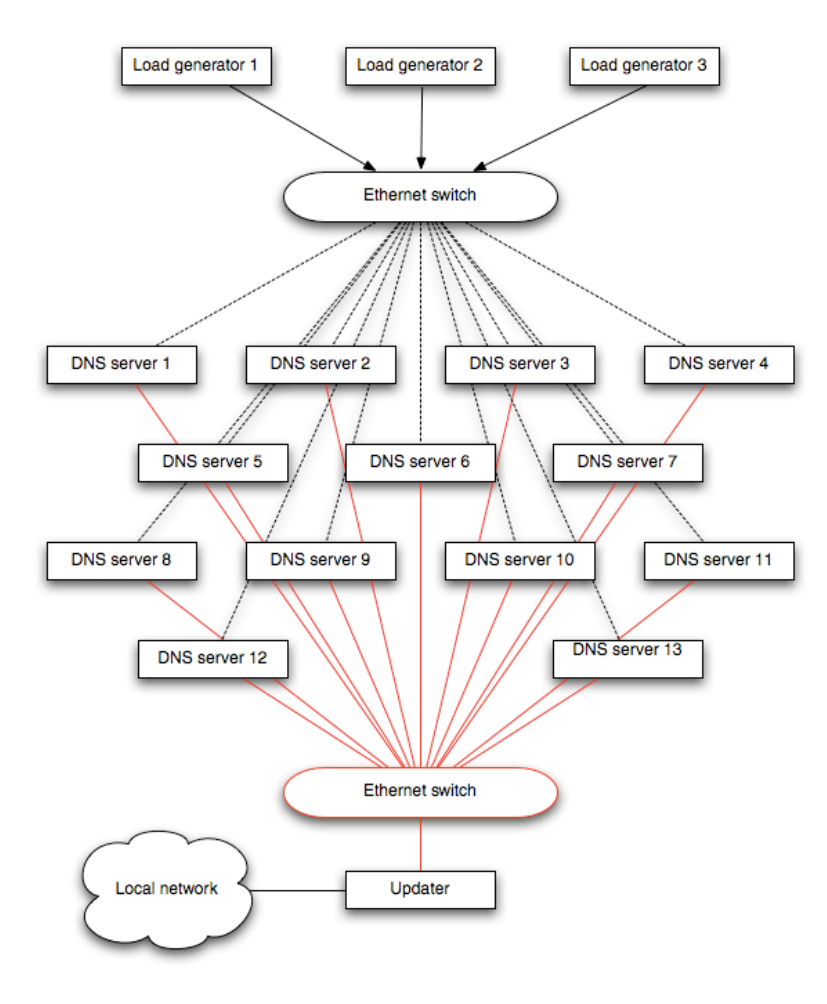

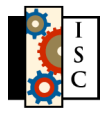

# Physical diagram

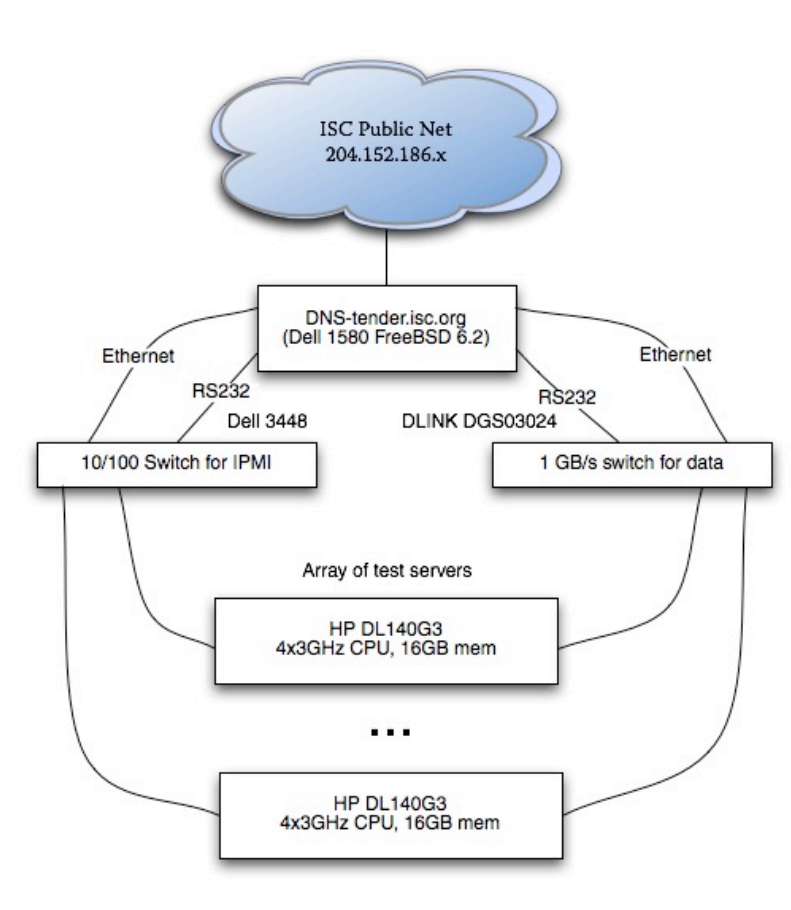

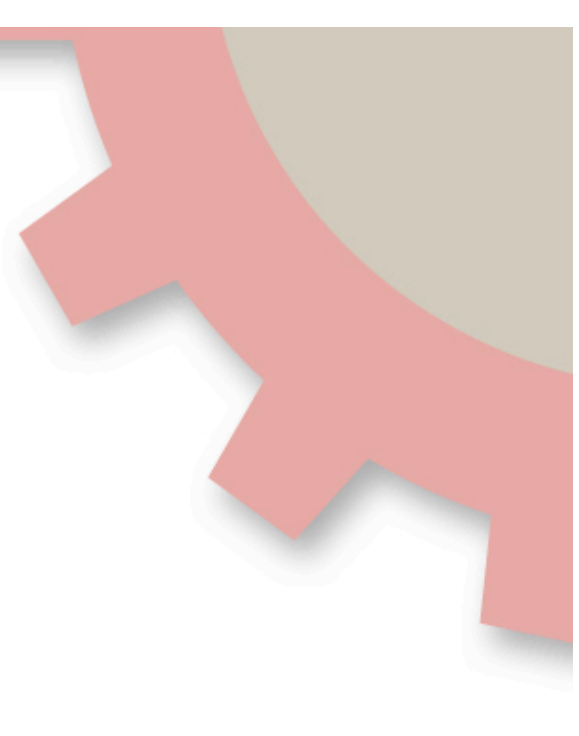

![](_page_4_Picture_3.jpeg)

## What hardware?

- Affordable under limited budget (\$100K available to buy 16 servers)
- Candidates: Sun X4200, HP DL140G3, Iron Systems I-class, Mclass (Intel Xeon and AMD28x)
- Must run open-source OS
- Choose by memory performance

![](_page_5_Picture_5.jpeg)

### Hardware test results

![](_page_6_Picture_186.jpeg)

![](_page_6_Picture_2.jpeg)

## Hardware decision

- HP DL140/G3
- Surprised that Intel processors outperformed AMD for these tests
- Able to afford 16GB RAM in each (8) pairs of matched 1GB parts)

![](_page_7_Picture_4.jpeg)

## What software?

- BIND 9.4
- OS: Test these, pick the fastest

Linux (Gentoo, Fedora), FreeBSD (6, 7), Solaris 10, NetBSD 4, OpenBSD 4.1, Windows 2003 Server, Windows XP Pro64

![](_page_8_Picture_4.jpeg)

### What test?

- Loaded server with .PT zone
- Used queries from 48-hour F-Root capture, sent with queryperf
- Ramped query rate until server limit reached
- Ran test at server limit for 1 hour (1.13 millioin queries)

![](_page_9_Picture_5.jpeg)

## OS Performance queries/sec

![](_page_10_Picture_120.jpeg)

![](_page_10_Picture_2.jpeg)

#### Test data stream

- 48-hour capture from F-Root
- 414931073 requests (38.8% failed)
- Avg rate (req/sec) = 2401.2 95%ile burst = 3011.0 Max burst =  $3921.9$

![](_page_11_Picture_4.jpeg)

#### Test data stream

ISC baseline DNS test data set (15-17 November 2006)

![](_page_12_Figure_2.jpeg)

![](_page_12_Picture_3.jpeg)

## Testing with .COM

- Used COM zone from 5 Oct 2007
- 175,762,611 entries
- Raw zone file size 6GB
- BIND 9 RSS varied by OS from 9.2GB (FreeBSD) to 14GB (Linux)

![](_page_13_Picture_5.jpeg)

# Testing with .COM

![](_page_14_Picture_64.jpeg)

![](_page_14_Picture_2.jpeg)

#### Next step

- One test remains: measure BIND performance during constant update
- Use nsupdate on "Stealth master"
- Use IXFR to update individual servers from Stealth master
- Feed generated nsupdate stream at controlled rate

![](_page_15_Picture_5.jpeg)

#### **Status**

- Our hardware cannot cope with the full .COM zone (memory size)
- Truncating .COM zone at random until it fits
- Will re-generate nsupdate test stream not to generate update or delete of removed zone

![](_page_16_Picture_4.jpeg)

## For more information

- Website http://new.isc.org/proj/dnsperf
- Contact info@isc.org to inquire about research access to this testbed (it is available to other researchers)

![](_page_17_Picture_3.jpeg)